# Praktikum Embedded Controller

Gruppe 22 Jia Minggang, Sven Richter

## Inhaltsverzeichnis

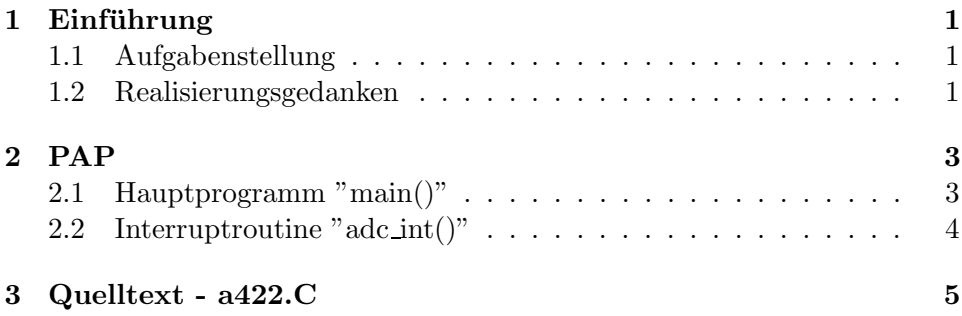

### 1 Einführung

#### 1.1 Aufgabenstellung

Die Aufgabe (siehe Abbildung 1) bestand darin mit Hilfe des C166/167 ein Rechtecksignal zu erzeugen das in gewissen Grenzen durch 2 Potentiometer zu regeln ist.

Die beiden Potentiometer sind am Analog-Digitalwandler des C166/167 zu betreiben und damit die Parameter TI und TL des PWM Ausgangs zu variieren.

#### 1.2 Realisierungsgedanken

Das herauslesen der Parameter TI und TL sollte permanent erfolgen. Wenn sich einer der beiden Werte ändert werden die Parameter der PWM Einheit neu gesetzt.

Wir haben wie in der Aufgabenstellung vorgeschlagen ausgenutzt das der ADC einen Interrupt auslöst sobald er einen fertig gewandelten Wert im Register stehen hat. Zu diesen Zeitpunkt muss nur der Wert ausgelesen werden dem entsprechenden Port/Parameter zugeordnet werden und wird dann auf Veränderung geprüft.

Bei dieser Überprüfung trat das erste Problem mit dem wir während unserer Analyse nicht gerechnet hatten: auch wenn das Potentiometer nicht verändert wurde errechnete der AD-Wandler einen anderen Wert. Dies war auch nicht weiter überraschend da es zu geringen Störungen kommen kann die dann sich auf den gewandelten Wert auswirken. Wir haben dieses Problem gelöst indem wir nicht mehr auf Gleichheit geprüft haben sondern auf Ubereinstimmung innerhalb einer Toleranz von 10.

Ansonsten lief die Implementierung problemlos.

Praktikum Embedded Controller

Aufgabe 422

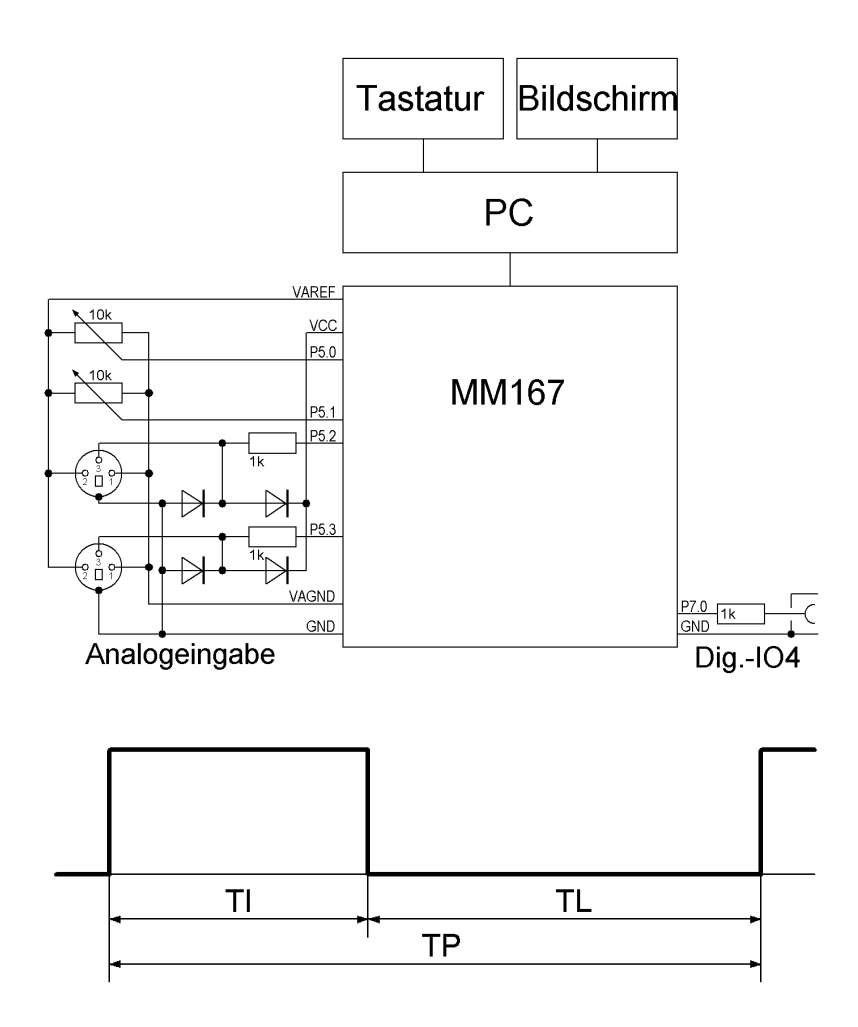

Erzeugung eines PWM-Signales mittels der PWM-Einheit an P7.0

Eingabe der Impulsbreite TI mit dem Potenziometer an den internen ADC (P5.0) im Bereich 10 bis 50 ms. Eingabe der Impulspause TL mit dem Potenziometer an den internen ADC (P5.1) im Bereich 20 bis 100 ms.

Parameterübergabe: ISR ADCINT

Abbildung 1: Aufgabenstellung

## 2 PAP

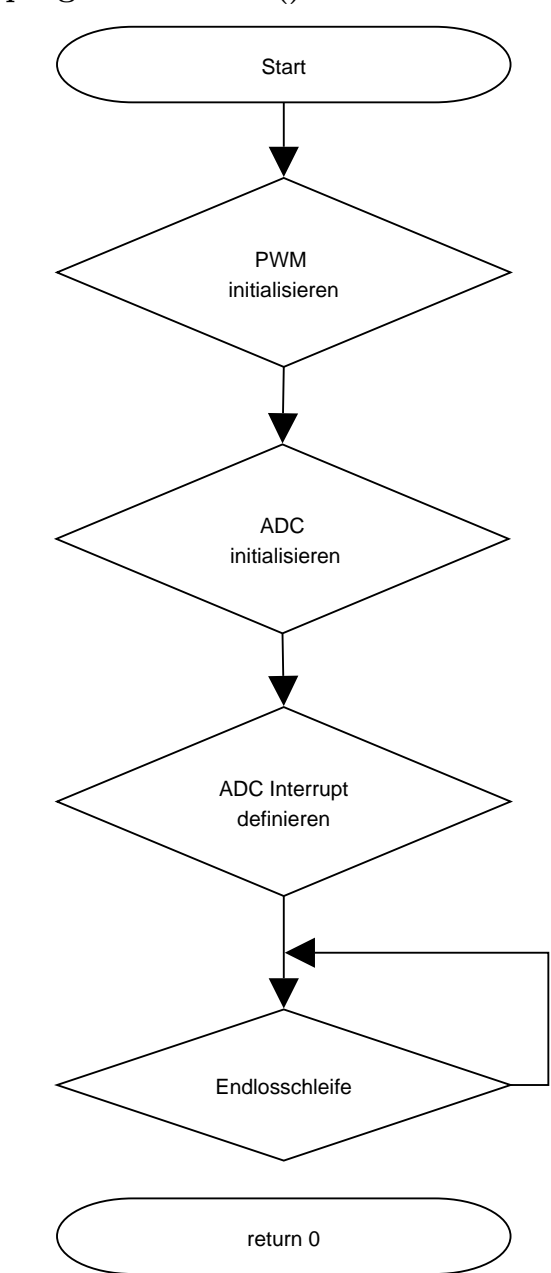

## 2.1 Hauptprogramm "main()"

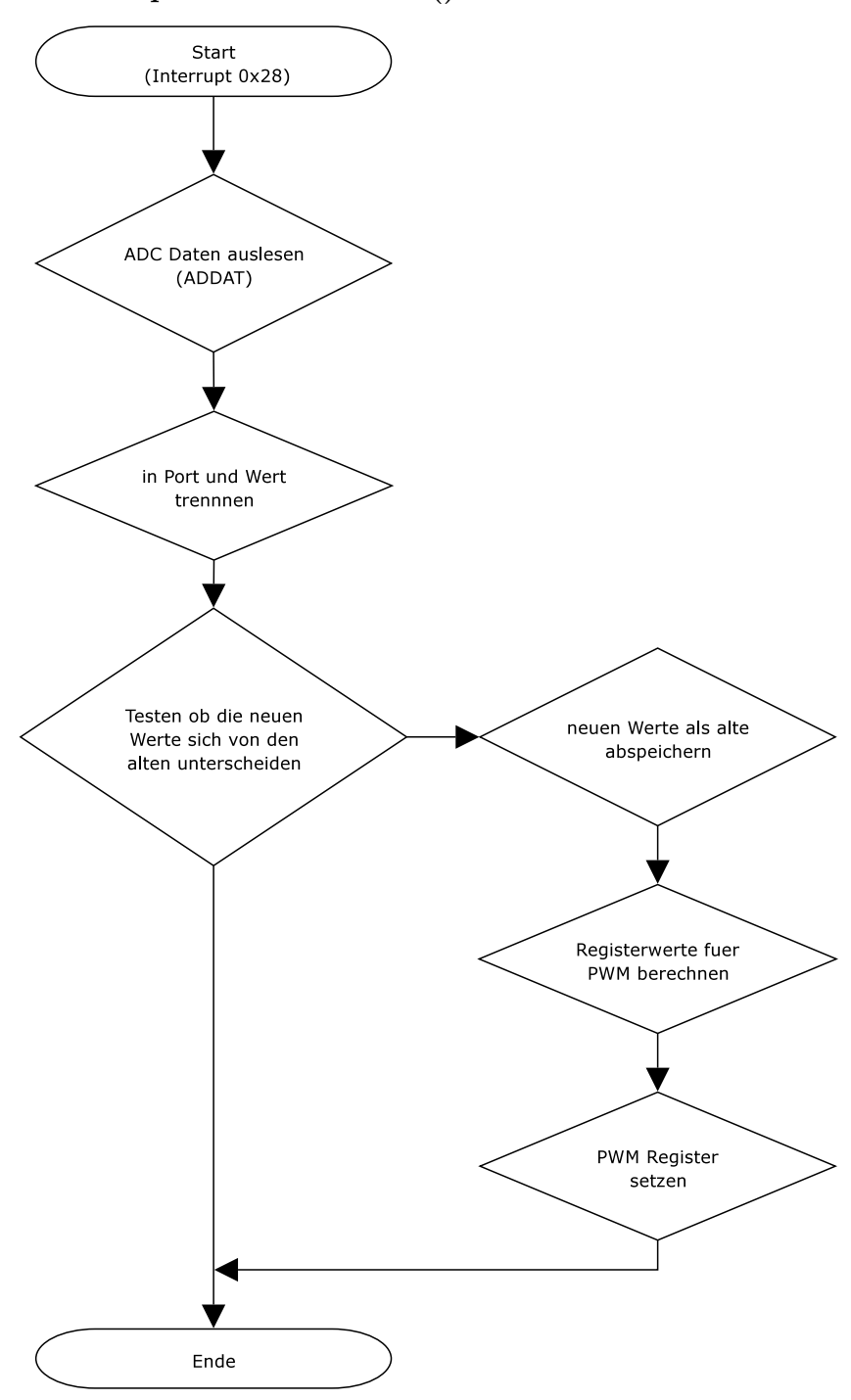

### 2.2 Interruptroutine "adc\_int()"

### 3 Quelltext - a422.C

```
//Praktikum EC A422
//Bearbeiter Sven Richter, Jia Minggang
//Datum
#include <reg167.h>
#include <stdio.h>
unsigned long adc[2];
unsigned long oldresult;
// Interupt wenn AD Wandlung fertig
void adc int() interrupt 0x28 {
 unsigned long Result; // Aus dem Ergebniss Register des ADC
gelesen
 unsigned long wert; // das Resultat
 unsigned long a0result, a1result; // Zwischenspeicher um
Multiplikation
                    // zu sparen
 unsigned char n; // der Port
 Result = ADDAT; // rauslesen
 // welcher Port ? entsprechente Ergebnisswert ausrechnen
 if (Result >= 0x1000) {
   n = 1;vert = Result - 0x1000 + 10;
  } else {
    n= 0;
    vert = Result + 10;
  }
  /∗ ueberpruefen ob der aktuell gelesene Wert sich vom
   ∗ alten Wert unterscheidet (mit Toleranz +-10
   ∗/
  if ((\text{adc}[n] - 9) > \text{wert} || (\text{adc}[n] + 9) < \text{wert} )\text{adc}[n] = \text{wert};//PP0=0xb71b; //TP
    //PW0=0x249f; //TI
```

```
a0result = (adc[0]-10)*12;\text{alresult} = (\text{adc}[1]-10) * 24;PW0=a0result+3120; // TI
   PP0=a0result+a1result+9375; // TP
  }
}
void main(){
  DP7=1; // port 7 als Ausgang definieren
 P7=0x1; // xor am port 7.0 auf 1 setzen
       // (damit mit HIGH Flanke angefangen wird)
 PWMCON1=0x1; // PWM auf "Edge-Allign-Modus" stellen
 PWMCON0=0x10; /∗ PTI0=1∗/
 // PWM erst auf ein paar sinnvolle Werte initializieren
 PP0=3120; // TP
 PW0=9375; // TI
 // die ADC MERKER entsprechent dem PWM initialisieren
 adc[0]=10:
 adc[1]=10;
 PT0=0x0; // Timer erstmal auf 0 setzten
 PTR0=0x1; // Timer starten
 /∗ ADCH=0x1 start bei channel 1..0
   ADM=0x3 auto scan continous conversion
   ADST=0x1 Start
 ∗/
 ADCON=0xb1;
 ADCIC=0x44; // Interuptlevel definieren
while(1)\{;
  }//end while
```

```
}//end main
```